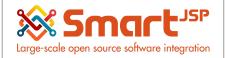

# **Table of Content**

| Introduction                                                          | 2  |
|-----------------------------------------------------------------------|----|
| 1. Bank / Cash                                                        | 2  |
| 1.1. Account Tab                                                      | 2  |
| 1.2. Accounting TAB                                                   | 3  |
| 2. Charge                                                             | 3  |
| 3. Payments                                                           | 4  |
| 3.1. Cancellation of one or more invoices                             | 4  |
| 3.2. Payments or receipts for other concepts (charges)                | 10 |
| 3.3. Payments or receipts for invoices that at the time are not known | 11 |
| 3.4. Advances Payments or receipts                                    | 12 |

Version 1.0 **Publication date** 06/23/2023 **Created by** : SmartJSP **Reviewed by** : Andrés Rozo **Authorized by** Pedro Rozo **Document:** Idempiere First Steps (core) **All rights reserved.** This manual may be reproduced or transmitted by any electronic or mechanical means,

including photocopying, magnetic recording, or any information storage media and reproduction system, keeping SmartJSP credits on it. (GNU licensed)

Edition Authorized by http://www.smartjsp.com

Made in Colombia

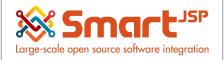

## Introduction

Any time we have to pay or receive money in cash,credit card or other payments we need to use different resources in the ERP: from Bank accounts, currencies (including conversions) and some documents that can store and link the details to the sales or purchases and also update the status of the customers/vendor in the collection side.

In a similar way to sales and procurement the document to store sales receipts or purchase payments use the same window/document (to keep the topics simple), here the details of the most common processes related with these topics

## 1. Bank / Cash

Menu – System Admin – Organization Rules - Bank / Cash

The Bank Tab defines a bank that is used by an organization or business partner. Each Bank is given an identifying Name, Address, Routing No and Swift Code.

| Home (2) Account Element: 11100 M |                                       |
|-----------------------------------|---------------------------------------|
| 👌 💽 📑 🖬 🔂 📑 🖏                     | 2 🔍 🖉 🖓 📷 🖂 🛧 🔸 🗐 📕 🚔 🗨 🍡 😹 🖀 🆓 🎥 🚳 河 |
| Bank / Cash                       |                                       |
| Data requeried                    |                                       |
| <u>Client</u> *                   | Modality Organization* *              |
| Name*                             | Bank test                             |
| Description                       |                                       |
|                                   | C Active                              |
| Address                           | E4                                    |
|                                   | 🗹 Own Bank                            |
| Routing No*                       | 1                                     |
| Swift code                        |                                       |
|                                   |                                       |

### 1.1. Account Tab

Corresponds to the bank accounts with which the system makes the payments and receipts, minimum I registration is required.

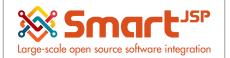

| Home (2) Account Element: 11100 M | od × Bank / Cash: 1000000 Bank × |                                        |               |
|-----------------------------------|----------------------------------|----------------------------------------|---------------|
| nk / Cash > Account               |                                  | on 🔳 🎲 🖽 📶 🔤                           | K 🗧 1/1       |
| nk / Cash > Account               |                                  |                                        |               |
| Client                            | Modality                         | Organization                           | GP Practice A |
| Search Key                        | 1000000                          |                                        |               |
| Name*                             | HSBC # 01855415                  |                                        |               |
| Bank*                             | Bank test_1                      |                                        |               |
| Account No*                       | 01855415                         |                                        |               |
| BBAN                              |                                  | IBAN                                   |               |
| Description                       |                                  |                                        |               |
|                                   | Active                           |                                        | Default       |
| Currency*                         | USD                              | <ul> <li>Bank Account Type*</li> </ul> | Savings 👻     |
| Credit limit*                     |                                  | 0.0                                    |               |
| Payment Export Class              |                                  |                                        |               |
|                                   |                                  | Current balance*                       | 0.0           |

#### 1.2. Accounting TAB

Corresponds to the accounting accounts that the system will use when registering the Payment and Receipt documents. The default accounts are taken from the Accounting Schema: Defaults TAB.

| Home (2) Account Element: 11100 N  | lod × Bank / Cash: 1000000 Bank × |                        |         |            |
|------------------------------------|-----------------------------------|------------------------|---------|------------|
| 5 🕐 📑 🖬 🔂 🕞                        | 2 Q. () 🕫 📼 🛧 🔸 🗐 🗏 🛎 🔍 🏪 🐼       | 🔳 🖑 🏝 📀 🔎              |         |            |
| Bank / Cash > Account > Accounting |                                   |                        |         | i€ € 1/1 - |
| Data requeried                     |                                   |                        |         |            |
| <u>Client</u> *                    | Modality                          | Organization*          | *       |            |
| Bank Account*                      | HSBC # 01855415_Bank test_1       |                        |         |            |
| Accounting Schema*                 | Modality UN/35 US Dollar          |                        |         |            |
|                                    | Active                            |                        |         |            |
| Bank Asset'                        | *-11100                           | Bank In Transit'       | *-11110 | ٢          |
| Payment Selection*                 | *-21300                           | Unallocated Cash'      | *-11130 | ٢          |
| Bank Interest Expense*             | *-82100                           | Bank Interest Revenue' | *-80100 | ő          |
|                                    |                                   |                        |         |            |

## 2. Charge

Menu – Performance Analysis – Accounting Rules - Charge

The Charges Window defines the different charges that may be incurred. These can include Bank Charges, Vendor Charges and Handling Charges.

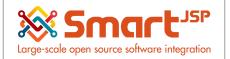

| Home (2) Charg | e: interests 🗙     |           |       |                |           |        |           |            |       |               |                    |
|----------------|--------------------|-----------|-------|----------------|-----------|--------|-----------|------------|-------|---------------|--------------------|
| 🥱 💽 📑 📑        |                    | 29.0      | P 🔳 🛛 | 5 🛧 🔶          |           |        | 🔒 🐼 (     | <b>-</b> 🔅 | 🏝 📄 📄 |               |                    |
| Charge         |                    |           |       |                |           |        |           |            |       |               |                    |
| Record saved   |                    |           |       |                |           |        |           |            |       |               |                    |
|                | Client"            | Modality  |       |                |           |        |           |            |       | Organization* | *                  |
|                | Name*              | interests |       |                |           |        |           |            |       |               |                    |
|                | Description        |           |       |                |           |        |           |            |       |               |                    |
|                |                    | Active    |       |                |           |        |           |            |       |               |                    |
|                | Charge amount      |           |       |                |           |        | 0.00      |            |       |               |                    |
|                | Tax Category*      | Sales Tax |       |                |           |        | •         |            |       |               | Price includes Tax |
|                |                    | Same Tax  |       |                |           |        |           |            |       |               |                    |
|                | Business Partner   |           |       |                |           |        | 8         |            |       |               |                    |
| Wi             | thholding Category |           |       |                |           |        |           |            |       |               |                    |
|                | Charge Type        |           |       |                |           |        |           |            |       |               |                    |
|                |                    |           |       |                |           |        |           |            |       |               |                    |
| Accounting     |                    |           |       |                |           |        |           | Ŧ          |       |               |                    |
| Recounting     | ords               |           |       |                |           |        |           |            |       |               |                    |
| Organizatio    |                    | Charge    |       | Accounting So  | hema      | Active | Charge Ac | count      |       |               |                    |
|                | /11                |           |       |                |           |        |           |            |       |               |                    |
| 🗆 🛃 *          |                    | interests |       | Modality UN/35 | US Dollar | 1      | *-79600   |            |       |               |                    |

## 3. Payments

Menu – Open Items – Payment

From this option we generate the documents AP Payment (Payments) and AR Receipt (Receivables). These documents can be generated in several cases:

- Cancellation of one or more invoices
- Payments or receipts for other concepts (charges)
- Payments or receipts for invoices that at the time are not known
- Advances Payments or receipts

#### 3.1. Cancellation of one or more invoices

We have the following Invoice (Vendor) pending to be canceled

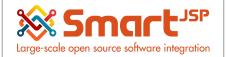

| Home (2) Invoice (Vendor): 10000 |                           |                    | 🛃 ×                                                |
|----------------------------------|---------------------------|--------------------|----------------------------------------------------|
| 🕱 🕐 📑 📭 📷 🖬                      | i 😥 🔍 🖉 🎟 🖂 🔺 🔶 📄 🖴 🔍 🍡 🔊 | 🔳 🔅 📐 🛃 🕟          |                                                    |
| Invoice                          |                           |                    | M 🔶 [141] 🌩 🕨                                      |
|                                  |                           |                    | 4 Lines - 2,500.08 - Total: 2,500.08 USD = 2,500.0 |
| Document No                      | 100000                    | Order Reference    |                                                    |
| Description                      |                           |                    |                                                    |
| Target Document Type"            | AP Invoice                |                    | Active                                             |
| Date Invoiced*                   | 06/07/2017                | Account Date*      | 06/07/2017                                         |
| Business Partner_*               | GP Medical Supplies Ltd   | Partner Location*  | 1                                                  |
| User/Contact                     | GP Medical Supplies Ltd   |                    |                                                    |
| Price List*                      | Price List                | Currency*          | USD                                                |
| Company Agent                    | UKAdmin 🔷                 |                    | Discount Printed                                   |
| Payment Rule*                    | On Credit 🗸 🗸             | Payment Term*      | Immediate 👻                                        |
|                                  | Create lines from         |                    |                                                    |
| Reference                        |                           |                    |                                                    |
| ⊿ Status                         |                           |                    |                                                    |
| Total Lines*                     | 2,500.08                  | Grand Total        | 2,500.08                                           |
| Document Status*                 | Completed                 | Document Type      | AP Invoice                                         |
|                                  |                           | Withholding Amount | 0.00                                               |
|                                  | Pay Schedule valid        |                    | Document Action                                    |
|                                  | Paid                      |                    | Posted                                             |
| Detail record                    |                           |                    |                                                    |

| Organization  | Account                             | Accounted Debit | Accounted Credit | Product                                             | Business Partner           | Project           | Activity  | Account Date | Period | PostingType |
|---------------|-------------------------------------|-----------------|------------------|-----------------------------------------------------|----------------------------|-------------------|-----------|--------------|--------|-------------|
| 3P Practice A | 51290_Product<br>Inventory Clearing | 225.00          | 0.00             | 1000003_boxes of stationary                         | GP Medical Supplies<br>Ltd | Standard_Standard | Financial | 06/07/2017   | Jun-17 | Actual      |
| 3P Practice A | 51290_Product<br>Inventory Clearing | 240.00          | 0.00             | 1000002_boxes of<br>cleaning supplies               | GP Medical Supplies<br>Ltd | Standard_Standard | Financial | 06/07/2017   | Jun-17 | Actual      |
| 3P Practice A | 51290_Product<br>Inventory Clearing | 1,900.08        | 0.00             | 1000001_Sets of<br>uniforms                         | GP Medical Supplies<br>Ltd | Standard_Standard | Financial | 06/07/2017   | Jun-17 | Actual      |
| 3P Practice A | 51290_Product<br>Inventory Clearing | 135.00          | 0.00             | 1000000_boxes of<br>various clinical<br>disposables | GP Medical Supplies<br>Ltd | Standard_Standard | Financial | 06/07/2017   | Jun-17 | Actual      |
| GP Practice A | 21100_Accounts<br>Payable Trade     | 0.00            | 2,500.08         |                                                     | GP Medical Supplies<br>Ltd | Standard_Standard | Financial | 06/07/2017   | Jun-17 | Actual      |
|               |                                     | 2,500.08        | 2,500.08         |                                                     |                            |                   |           |              |        |             |

Next we will generate the payment of the invoice:

Menu – Open Items – Payment

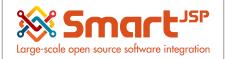

| yment                            |                         |       |       |                  |                  |              | I 🔶 1/1 | • |
|----------------------------------|-------------------------|-------|-------|------------------|------------------|--------------|---------|---|
| cord saved                       |                         |       |       |                  |                  |              |         |   |
| Client*                          | Modality                |       |       | Organization*    | GP Practice A    |              |         |   |
| Document No                      | 1000000                 |       |       | Bank Account     | HSBC # 01855415  | _Bank test_1 | •       |   |
| Document Type*                   | AP Payment              |       | •     |                  | Receipt          |              |         |   |
| Transaction Date*                | 06/14/2017              |       |       | Account Date     | 06/14/2017       | 31           |         |   |
| Description                      |                         |       |       |                  |                  |              |         |   |
| Reference                        |                         |       |       |                  |                  |              |         |   |
| Business Partner                 | GP Medical Supplies Ltd |       | 8     | Invoice          | 1000000_06/07/20 | 17_2500.08   | 4       |   |
| Order                            |                         |       |       |                  |                  |              |         |   |
| Charge                           |                         |       |       |                  | Prepayment       |              |         |   |
| Activity                         | Financial               |       | -     |                  |                  |              |         |   |
| Amounts                          |                         |       |       |                  |                  |              |         |   |
| Payment amount*                  |                         | 2,500 | .08 📰 | Currency'        | USD              |              | •       |   |
| Discount Amount                  |                         | 0     | .00 📰 | Write-off Amount | t                |              | 0.00    |   |
| locate Allocations > Withholding |                         |       | -     |                  |                  |              |         |   |
| 🛐 📷 💿 0 Records                  |                         |       |       |                  |                  |              |         |   |
|                                  |                         |       |       |                  |                  |              |         |   |

• Document Type: We select AP Payment in the event that the company will generate a payment (outflow of resources) and AR Receipt when it corresponds to receivables (entry of resources)

• Bank Account: We select the bank account where money enters or leaves

 $\cdot$  Invoice: If the payment or receipt corresponds to a single invoice, it is selected in this filter

• Allocate TAB: If the payment or receipt corresponds to several invoices we enter this TAB to register each one

We proceed to complete the document, this process automatically generates an allocation document (since one or more invoices are being canceled)

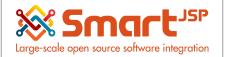

| Home (2) Invoice (Vendor): 10000 |                           |               | ۶                           |
|----------------------------------|---------------------------|---------------|-----------------------------|
| 🥱 💽 📑 📑 🚍 着                      | ) 😂 🔍 🖉 📼 🖂 🛧 🔶 🔳 🛎 🔍 🍡 😹 | 🖗 🔳 🍪 🏝 🐑 💿   |                             |
| Payment                          |                           |               | ▶ ♦ 1/1 ♦ ▶                 |
| Allocation: 1000000              |                           |               |                             |
| Client                           | Modality                  | Organization* | GP Practice A               |
| Document No                      | 1000000                   | Bank Account  | HSBC # 01855415_Bank test_1 |
| Document Type                    | AP Payment                |               | Receipt                     |
| Transaction Date                 | 06/14/2017                | Account Date' | 06/14/2017                  |
| Description                      |                           |               |                             |
| ▲ Reference                      |                           |               |                             |
| Business Partner                 | GP Medical Supplies Ltd   | Invoice       | 100000_06/07/2017_2500.08   |
| Orde                             |                           |               |                             |
| Charge                           | 1                         |               | Prepayment                  |
| Activity                         | Financial                 |               |                             |
| Amounts                          |                           |               |                             |
| Document                         |                           |               |                             |
| ⊿ Status                         |                           |               |                             |
| Payment Processo                 |                           |               |                             |
| Document Status                  | Completed                 |               | Document Action             |
|                                  | Self-Service              |               | Not Posted                  |
|                                  | Allocated                 |               | Reconciled                  |

#### The invoice is marked as paid

| Home (2) Invoice (Vendor): 10000 |                           |                    |                                            |
|----------------------------------|---------------------------|--------------------|--------------------------------------------|
| 👌 💽 📑 🖬 🖬 🖬 🗗                    | 2 🔍 🛛 🕫 📼 🐁 🔸 📒 🔳 🛎 🔍 🍡 😹 | l 🔳 🕸 🏝 🗐 🗵        |                                            |
| Invoice                          |                           |                    | M 🔶 [1/1]                                  |
| Data requeried                   |                           |                    | 4 Lines - 2,500.08 - Total: 2,500.08 USD = |
| Document No                      | 1000000                   | Order Reference    |                                            |
| Description                      |                           |                    |                                            |
| Target Document Type             | AP Invoice                |                    | Active                                     |
| Date Invoiced*                   | 06/07/2017                | Account Date*      | 06/07/2017                                 |
| Business Partner                 | GP Medical Supplies Ltd   | Partner Location*  | 1                                          |
| User/Contact                     | GP Medical Supplies Ltd   |                    |                                            |
| Price List*                      | Price List                | Currency*          | USD                                        |
| Company Agent                    | UKAdmin ᡐ                 |                    | Discount Printed                           |
| Payment Rule*                    | On Credit 👻 🖨             | Payment Term'      | Immediate •                                |
|                                  | Create lines from         |                    |                                            |
| Reference                        |                           |                    |                                            |
| ⊿ Status                         |                           |                    |                                            |
| Total Lines*                     | 2,500.08                  | Grand Total        | 2,500.08                                   |
| Document Status*                 | Completed                 | Document Type'     | AP Invoice                                 |
|                                  |                           | Withholding Amount | 0.00                                       |
|                                  | Pay Schedule valid        |                    | Document Action                            |
|                                  | Paid                      |                    | Posted                                     |

This document (Payment) records the cash outflow of the bank and a debit to the temporary account to be paid

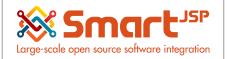

| Enter Query View | v Result                       |                 |                  |         |                            |                   |           |              |        |             |
|------------------|--------------------------------|-----------------|------------------|---------|----------------------------|-------------------|-----------|--------------|--------|-------------|
| Organization     | Account                        | Accounted Debit | Accounted Credit | Product | Business Partner           | Project           | Activity  | Account Date | Period | PostingType |
| GP Practice A    | 21300_Payment selection        | 2,500.08        | 0.00             |         | GP Medical Supplies<br>Ltd | Standard_Standard | Financial | 06/14/2017   | Jun-17 | Actual      |
| GP Practice A    | 11110_Checking In-<br>Transfer | 0.00            | 2,500.08         |         | GP Medical Supplies<br>Ltd | Standard_Standard | Financial | 06/14/2017   | Jun-17 | Actual      |
|                  |                                | 2,500.08        | 2,500.08         |         |                            |                   |           |              |        |             |
|                  |                                |                 |                  |         |                            |                   |           |              |        |             |

This process generated the document Allocation which can be consulted in the route:

Menu – Open Items – View Allocation

| Home (2) Invoice (Vendor): 1000000 |                                        | 1000000 Bank × View Allocation: 1000000 ×           |                                                |
|------------------------------------|----------------------------------------|-----------------------------------------------------|------------------------------------------------|
| 👌 💽 📑 📑 🚍 🕞                        | 29. 1 🕫 📰 💿 🛧 🔶 🛽                      | I 🗏 🛎 🔍 🍡 🐼 🔳 🌼 🏝 🗐 🗵                               |                                                |
| Allocation                         |                                        |                                                     | iđ 🔶 1/1 🔶                                     |
|                                    |                                        |                                                     |                                                |
| Client'                            | Modality                               | Organizatio                                         | n' GP Practice A                               |
| Document No                        | 1000000                                |                                                     | Active                                         |
| Description                        | Payment: 1000000 [1]                   |                                                     |                                                |
| Transaction Date*                  | 06/14/2017                             | Account Dat                                         | le' 06/14/2017                                 |
|                                    | Approved                               |                                                     | Manual                                         |
| Currency'                          | USD                                    | Approval Amour                                      | 0.00                                           |
| Document Status*                   | Completed                              |                                                     | Document Action                                |
|                                    | Processed                              |                                                     | Posted                                         |
|                                    |                                        |                                                     |                                                |
|                                    |                                        |                                                     |                                                |
| Allocation Line                    |                                        | ×                                                   |                                                |
| 📑 📝 🧊 🍈 1 Records                  |                                        |                                                     |                                                |
| Organization Allocation            | Business Partner Order                 | Invoice Payment                                     | Charge Amount Transaction Date Discount Amount |
| GP Practice A 1000000              | GP Medical Supplies Ltd 800000_06/07/2 | 017 1000000_06/07/2017_2500.08 1000000_06/14/2017_2 | -2,500.082,500.08 0.                           |

This document generates the portfolio crossing between the invoice and the payment

| Organization  | Account                         | Accounted Debit | Accounted Credit | Product | Business Partner           | Project | Activity | Account Date | Period | PostingType |
|---------------|---------------------------------|-----------------|------------------|---------|----------------------------|---------|----------|--------------|--------|-------------|
| SP Practice A | 21100_Accounts<br>Payable Trade | 2,500.08        | 0.00             |         | GP Medical Supplies<br>Ltd |         |          | 06/14/2017   | Jun-17 | Actual      |
| SP Practice A | 21300_Payment<br>selection      | 0.00            | 2,500.08         |         | GP Medical Supplies<br>Ltd |         |          | 06/14/2017   | Jun-17 | Actual      |

This last record crosses the account payable as follows: Invoice (Vendor)

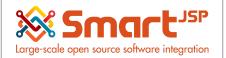

| Organization  | Account                             | Accounted Debit | Accounted Credit | Product                                             | Business Partner        |
|---------------|-------------------------------------|-----------------|------------------|-----------------------------------------------------|-------------------------|
| GP Practice A | 51290_Product<br>Inventory Clearing | 225.00          | 0.00             | 1000003_boxes of stationary                         | GP Medical Suppl<br>Ltd |
| GP Practice A | 51290_Product<br>Inventory Clearing | 240.00          | 0.00             | 1000002_boxes of<br>cleaning supplies               | GP Medical Suppl<br>Ltd |
| GP Practice A | 51290_Product<br>Inventory Clearing | 1,900.08        | 0.00             | 1000001_Sets of<br>uniforms                         | GP Medical Supp<br>Ltd  |
| GP Practice A | 51290_Product<br>Inventory Clearing | 135.00          | 0.00             | 1000000_boxes of<br>various clinical<br>disposables | GP Medical Suppl<br>Ltd |
| GP Practice A | 21100_Accounts Payable Trade        | 0.00            | 2,500.08         |                                                     | GP Medical Suppl<br>Ltd |
|               |                                     | 2,500.08        | 2,500.08         |                                                     |                         |

#### Payment:

| Enter Query Vi | ew Result                      |                 |                  |         |                            |
|----------------|--------------------------------|-----------------|------------------|---------|----------------------------|
| Organization   | Account                        | Accounted Debit | Accounted Credit | Product | Business Partner           |
| GP Practice A  | 21300_Payment<br>selection     | 2,500.08        | 0.00             |         | GP Medical Supplies<br>Ltd |
| GP Practice A  | 11110_Checking In-<br>Transfer | 0.00            | 2,500.08         |         | GP Medical Supplies<br>Ltd |
|                |                                | 2,500.08        | 2,500.08         |         |                            |

Allocation:

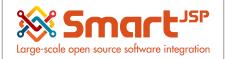

| Organization  | Account                         | Accounted Debit | Accounted Credit | Product | Business Partner           |
|---------------|---------------------------------|-----------------|------------------|---------|----------------------------|
| GP Practice A | 21100_Accounts<br>Payable Trade | 2,500.08        | 0.00             |         | GP Medical Supplies<br>Ltd |
| GP Practice A | 21300_Payment<br>selection      | 0.00            | 2,500.08         |         | GP Medical Supplies<br>Ltd |
|               |                                 | 2,500.08        | 2.500.08         |         |                            |

## 3.2. Payments or receipts for other concepts (charges)

An example of this case is the payment or Receipt of interest.

| vienu –         | Openi                         | tems – Pa               | iyment           |             |                            |                                                                                                    |                      |              |        |             |
|-----------------|-------------------------------|-------------------------|------------------|-------------|----------------------------|----------------------------------------------------------------------------------------------------|----------------------|--------------|--------|-------------|
| Home (2)        | Payment: 1000001 ×            |                         |                  |             |                            |                                                                                                    |                      |              |        |             |
| 5 🕐 📑 🛛         | ) <b>-</b> -                  | 2 🔍 🛛 🕫 📼               | 💀 🛧 🔶 🔄          | ) 🔳 🚔 🔍 🍡 🜡 | 🛃 🔳 🔅 🏝 🤞                  | []     []     []     []     []     []     []     []     []     []     []     []     []     []     []     []     []     []     []     []     []     []     []     []     []     []     []     []     []     []     []     []     []     []     []     []     []     []     []     []     []     []     []     []     []     []     []     []     []     []     []     []     []     []     []     []     []     []     []     []     []     []     []     []     []     []     []     []     []     []     []     []     []     []     []     []     []     []     []     []     []     []     []     []     []     []     []     []     []     []     []     []     []     []     []     []     []     []     []     []     []     []     []     []     []     []     []     []     []     []     []     []     []     []     []     []     []     []     []     []     []     []     []     []     []     []     []     []     []     []     []     []     []     []     []     []     []     []     []     []     []     []     []     []     []     []     []     []     []     []     []     []     []     []     []     []     []     []     []     []     []     []     []     []     []     []     []     []     []     []     []     []     []     []     []     []     []     []     []     []     []     []     []     []     []     []     []     []     []     []     []     []     []     []     []     []     []     []     []     []     []     []     []     []     []     []     []     []     []     []     []     []     []     []     []     []     []     []     []     []     []     []     []     []     []     []     []     []     []     []     []     []     []     []     []     []     []     []     []     []     []     []     []     []     []     []     []     []     []     []     []     []     []     []     []     []     []     []     []     []     []     []     []     []     []     []     []     []     []     []     []     []     []     []     []     []     []     []     []     []     []     []     []     []     []     []     []     []     []     []     []     [ |                      |              |        |             |
| Payment         |                               |                         |                  |             |                            |                                                                                                    |                      |              |        | 1/2 🔶       |
| Data requeried  |                               |                         |                  |             |                            |                                                                                                    |                      |              |        |             |
|                 | Client' M                     | Aodality                |                  |             |                            | Organization*                                                                                                    | GP Practice A        |              |        |             |
|                 | Document No 1                 | 1000001                 |                  |             |                            | Bank Account                                                                                                    | HSBC # 01855415_Bank | test_1       |        |             |
|                 | Document Type* A              | AR Receipt              |                  |             |                            |                                                                                                    | Receipt              |              |        |             |
|                 | Transaction Date"             | 06/14/2017              |                  |             |                            | Account Date*                                                                                                    | 06/14/2017           |              |        |             |
|                 | Description                   |                         |                  |             |                            |                                                                                                    |                      |              |        |             |
| ▲ Reference     |                               |                         |                  |             |                            |                                                                                                    |                      |              |        |             |
|                 | Business Partner * 0          | 3P Medical Supplies Ltd |                  |             |                            | Invoice                                                                                                    |                      |              |        |             |
|                 | Order                         |                         |                  |             |                            | Project                                                                                                    | Standard_Standard    |              |        |             |
|                 | Charge ii                     | nterests                |                  |             |                            |                                                                                                    | Prepayment           |              |        |             |
|                 | Activity F                    | Financial               |                  |             |                            |                                                                                                    |                      |              |        |             |
| Amounts         |                               |                         |                  |             |                            |                                                                                                    |                      |              |        |             |
|                 | Payment amount'               |                         |                  | 50.0        | 0                          | Currency"                                                                                                    | USD                  |              |        |             |
|                 | Discount Amount               |                         |                  | 0.0         |                            | Write-off Amount                                                                                                    |                      |              |        | 0.00        |
|                 |                               |                         |                  |             |                            |                                                                                                    |                      |              |        |             |
|                 |                               |                         |                  |             |                            |                                                                                                    |                      |              |        |             |
|                 |                               |                         |                  |             |                            |                                                                                                    |                      |              |        |             |
| Home (2)        | ayment: 1000001 ×             | Posting x               |                  |             |                            |                                                                                                    |                      |              |        |             |
| Enter Query Vie | ew Result                     |                         |                  |             |                            |                                                                                                    |                      |              |        |             |
| Organization    | Account                       | Accounted Debit         | Accounted Credit | Product     | Business Partner           | Project                                                                                                    | Activity             | Account Date | Period | PostingType |
| GP Practice A   | 11110_Checking In<br>Transfer | <sup>1-</sup> 50.00     | 0.00             |             | GP Medical Supplies<br>Ltd | Standard_Standard                                                                                                    | Financial            | 06/14/2017   | Jun-17 | Actual      |
|                 | 79600_Charge                  |                         |                  |             | GP Medical Supplies        |                                                                                                    |                      |              |        |             |

Menu – Open Items – Payment

50.00

50.00

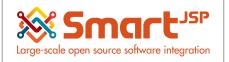

# 3.3. Payments or receipts for invoices that at the time are not known

The receipt document is generated by the value received without indicating to which documents the payment corresponds

Menu – Open Items – Payment

| Home (2) Payment: 1000002 |                             |                    |                             |
|---------------------------|-----------------------------|--------------------|-----------------------------|
| (2) [] [] [] [] [] []     | i 🕄 🔍 🖉 📼 💿 🗄 🔸 📕 🗏 🚭 🗬 🍡 🙀 | ) 🔳 🖑 🏝 🛀 🗵        |                             |
| Payment                   |                             |                    | 1/3 🔶                       |
| Completed                 |                             |                    |                             |
| <u>Client</u> *           | Modality                    | Organization*      | GP Practice A               |
| Document No               | 1000002                     | Bank Account       | HSBC # 01855415_Bank test_1 |
| Document Type*            | AR Receipt                  |                    | Receipt                     |
| Transaction Date*         | 06/14/2017                  | Account Date*      | 06/14/2017                  |
| Description               |                             |                    |                             |
| ▲ Reference               |                             |                    |                             |
| Business Partner          | GP Medical Supplies Ltd     | Invoice            |                             |
| Order                     |                             | Project            |                             |
| Charge                    |                             |                    | Prepayment                  |
| Activity                  |                             |                    |                             |
| ⊿ Amounts                 |                             |                    |                             |
| Payment amount*           | 200.00                      | Currency*          | USD                         |
| Discount Amount           | 0.00                        | Write-off Amount   | 0.00                        |
|                           | ✓ Over/Under Payment        | Over/Under Payment | 0.00                        |

Subsequently, when the user knows which invoice is being canceled proceeds to make the assignment

Menu – Open Items – Payment Allocation

| Home (2)      | Payment Allo  | ocation x |                 |             |              |            |            |                 |           |                |              |               |      |         |         |                |                            |
|---------------|---------------|-----------|-----------------|-------------|--------------|------------|------------|-----------------|-----------|----------------|--------------|---------------|------|---------|---------|----------------|----------------------------|
|               | Business Part | ner GP N  | edical Supplies | Ltd         |              |            | B Date 06/ | 14/2017         | <b>B</b>  |                | Organization | GP Practice A |      | •       |         |                |                            |
|               | Curre         | ncy USD   |                 | •           | Multi-Currer | ncy        | Autor      | natic Write-Off | r         |                |              |               |      |         |         |                |                            |
| iyment        |               |           |                 |             |              |            |            |                 |           |                |              |               |      |         |         |                |                            |
| elect         |               |           | Date            |             |              | Document N | 0          |                 | Converted |                |              | Open          |      |         | Applied |                |                            |
|               |               |           | 06/14/2017      |             |              | 1000002    |            |                 |           |                | 200.00       |               |      | 200.00  |         | 20             | 0.00                       |
|               |               |           |                 |             |              |            |            |                 |           |                |              |               |      |         |         |                |                            |
|               |               |           |                 |             |              |            |            |                 |           |                |              |               |      |         |         |                |                            |
|               |               |           |                 |             |              |            |            |                 |           |                |              |               |      |         |         |                |                            |
|               |               |           |                 |             |              |            |            |                 |           |                |              |               |      |         |         |                |                            |
|               |               |           |                 |             |              |            |            |                 |           |                |              |               |      |         |         | 1              | 1 - Sum 2                  |
| vice<br>elect |               | Date      |                 | Document No |              | Converted  |            | Open            |           | Trade Discount |              | Write-off     |      | Applied |         | Over/Under Pay |                            |
|               |               | Date      |                 | Document No |              | Converted  | 200.00     | Open            | 200.00    |                |              |               | 0.00 |         | 200.00  |                | rment                      |
| ice<br>lect   |               |           |                 |             |              | Converted  | 200.00     | Open            |           |                | 0.00         |               | 0.00 |         | 200.00  |                | rment                      |
|               |               |           |                 |             |              | Converted  | 200.00     | Open            |           |                |              |               | 0.00 |         | 200.00  |                | rment                      |
|               |               |           |                 |             |              | Converted  | 200.00     | Open            |           |                |              |               | 0.00 |         | 200.00  |                | rment                      |
|               |               |           |                 |             |              | Converted  | 200.00     | Open            |           |                |              |               | 0.00 |         | 200.00  |                | rment                      |
|               |               |           |                 |             |              | Converted  | 200.00     | Open            |           |                |              |               | 0.00 |         | 200.00  |                | rment                      |
| oice<br>elect |               |           |                 |             |              | Converted  | 200.00     | Open            |           |                |              |               | 0.00 |         | 200.00  | Over/Under Pay | 1 - Sum 21<br>(ment<br>0.0 |

We select the invoice and the payment to be crossed. We process the transaction and this generates the allocation document that we saw in previous pages

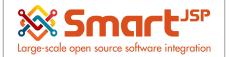

| $\bigcirc$ | 📑 📭 🔂 🔚 🕞         | 2 🔍 🛛 🕫 🔳  | · 🛧 🔶 🔳 (               | i 🔍 🍡 🐼 | 🔳 🐡 🏝 🛁 🗵               |                         |                 |            |
|------------|-------------------|------------|-------------------------|---------|-------------------------|-------------------------|-----------------|------------|
| ocation    |                   |            |                         |         |                         |                         |                 | I€ € [1/1] |
| a requerie | d                 |            |                         |         |                         |                         |                 |            |
|            | Client*           | Modality   |                         |         | Organization*           | GP Practice A           |                 |            |
|            | Document No       | 1000001    |                         |         |                         | Active                  |                 |            |
|            | Description       | UKAdmin    |                         |         |                         |                         |                 |            |
|            | Transaction Date' | 06/14/2017 |                         |         | Account Date*           | 06/14/2017              |                 |            |
|            |                   | Approved   |                         |         |                         | Manual                  |                 |            |
|            | Currency*         | USD        |                         |         | Approval Amount*        |                         |                 | 0.00       |
|            | Document Status'  | Completed  |                         |         |                         |                         | Document Action |            |
|            |                   | Processed  |                         |         |                         |                         | 👞 Posted        |            |
|            |                   |            |                         |         |                         |                         |                 |            |
|            |                   |            |                         |         |                         |                         |                 |            |
| ocation I  | Line              |            |                         |         | Ÿ                       |                         |                 |            |
|            | 1 Records         |            |                         |         |                         |                         |                 |            |
| Or         | ganization        | Allocation | Business Partner        | Order   | Invoice                 | Payment                 | Charge          | Amount     |
|            | Practice A        | 1000001    | GP Medical Supplies Ltd |         | 100000_06/14/2017_200.0 | 1000002_06/14/2017_2001 |                 | 200        |

#### 3.4. Advances Payments or receipts

Advances are recorded by creating the Purchase Order (Advance to Suppliers) and Sales Orders (Customer Advance) document.

When generating the document AP Payment (payments - out of resources) and AR Receipt (receipts - entry of resources) is assigned the Purchase Order or Sale which performs the imprest transaction marking.

Purchase Order

Menu – Requisition-to-Invoice – Purchase Order

| Home (3) Purchase Order: 800002 | Calendar Year and Period: M × |                  |                                                |
|---------------------------------|-------------------------------|------------------|------------------------------------------------|
| 🔊 💽 📄 🗐 🗐 🕤                     | 2 🔍 0 🕫 📼 🔹 🔶 🗣 🖥 🖉 🛸         | 🖗 🔳 🖑 🏝 🐑 🗵      |                                                |
| Purchase Order                  |                               |                  | H 🔶 [1/3] 🔶                                    |
| Completed                       |                               |                  | 1 Line - 1,583.40 - Total: 1,583.40 USD = 1,58 |
| Client'                         | Modality                      | Organization'    | GP Practice A                                  |
| Document No                     | 800002                        | Order Reference  |                                                |
| Description                     |                               |                  |                                                |
| Target Document Type'           | Purchase Order                |                  |                                                |
| Date Ordered'                   | 06/14/2017                    | Date Promised'   | 06/14/2017                                     |
| Business Partner."              | GP Medical Supplies Ltd       | Invoice Partner  | 1000000-GP Medical Supplies Ltd                |
| Partner Location'               | 1                             | Invoice Location | 1                                              |
| User/Contact                    | GP Medical Supplies Ltd       | Invoice Contact  | GP Medical Supplies Ltd                        |
| Delivery                        |                               |                  |                                                |
| Warehouse'                      | Standard                      |                  | Drop Shipment                                  |
| Delivery                        |                               |                  |                                                |
| Priority'                       | Medium                        |                  |                                                |
| <ul> <li>Invoicing</li> </ul>   |                               |                  |                                                |
| Price List*                     | Price List                    | Currency'        | USD                                            |
| Company Agent*                  | UKAdmin -                     |                  | Discount Printed                               |
| Payment Rule*                   | On Credit -                   | Payment Term'    | Immediate                                      |

Menu – Open Items – Payment

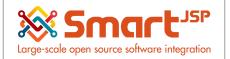

| 0 📑 🗊 🔂 🖓 🖓      | 😂 🔍 🜔 🕫 📼 💿 🗄 🔶 🖳 💆     | 🏪 🐼 🔳 🎆 · | 🖎 🛀 🗵            |                             |                    |
|------------------|-------------------------|-----------|------------------|-----------------------------|--------------------|
| vment            |                         |           |                  |                             | I <b>4</b> € 1/4 • |
| cord saved       |                         |           |                  |                             |                    |
| Client*          | Modality                |           | Organization*    | GP Practice A               |                    |
| Document No      | 1000003                 |           | Bank Account     | HSBC # 01855415_Bank test_1 | •                  |
| Document Type    | AP Payment              | *         |                  | Receipt                     |                    |
| Transaction Date | 06/14/2017              |           | Account Date*    | 06/14/2017                  |                    |
| Description      |                         |           |                  |                             |                    |
| Reference        |                         |           |                  |                             |                    |
| Business Partner | GP Medical Supplies Ltd | 8         | Invoice          |                             |                    |
| Order            | 800002_06/14/2017       | 4         | Project          |                             | -                  |
| Charge           |                         |           |                  | Prepayment                  |                    |
| Activity         |                         | •         |                  |                             |                    |
| Amounts          |                         |           |                  |                             |                    |
| Payment amount*  | 1,58                    | 3.40 📰    | Currency*        | USD                         | •                  |
| Discount Amount  |                         | 0.00      | Write-off Amount |                             | 0.00               |
|                  | Over/Under Payment      |           |                  |                             |                    |
| Document         |                         |           |                  |                             |                    |
| Tender type'     | Check                   | •         | POS Tender Type  |                             |                    |
|                  | Online Access           |           |                  |                             |                    |

When the invoice is generated it will be crossed by the allocation process that we saw in previous pages.

Index: <a href="http://www.smartjsp.com/web/en/idempiereFirstSteps">http://www.smartjsp.com/web/en/idempiereFirstSteps</a>